Документ подписан простой электронной подписью Информация о владельце:

ФИО: Срловьев Дмитрий Александрович

528681d78e671e56

Должность: ректор ФГБОУ ВО Вавиловский университет

Дата подписания: 16.04.2023.22:44:12<br>Дата подписания: 16.0<mark>4.7023.22:44:12</mark> СТЕРСТВО СЕЛЬСКОГО ХОЗЯЙСТВА РОССИЙСКОЙ ФЕДЕРАЦИИ

06735a12<br>Федеральное государственное бюджетное образовательное учреждение высшего образования «Саратовский государственный аграрный университет имени Н. И. Вавилова»

СОГЛАСОВАНО Заведующий кафедрой Ткачев С.И./ uar 2021 г.

**УТВЕРЖДАЮ** 

И.о. декана факультета ricent /Дудникова Е.Б./  $UQQ$ 2021 г.

# РАБОЧАЯ ПРОГРАММА ДИСЦИПЛИНЫ (МОДУЛЯ)

Дисциплина

Моделирование социально-экономических процессов на предприятии

Экономика, учет и финансы предприятий АПК

Направление подготовки

38.03.01 Экономика

Направленность (профиль) Квалификация выпускника Нормативный срок обучения

Бакалавр

4 года

Форма обучения

Очно-заочная

Разработчик(и): доцент, Слепцова Л.А.

(подпись)

Саратов 2021

## **1. Цель освоения дисциплины**

Целью освоения дисциплины «Моделирование социально-экономических процессов на предприятии» является формирование у обучающихся навыков владения приемами и методами моделирования социально-экономических процессов, а также формирование практических навыков разработки и применения экономикоматематических моделей.

# **2. Место дисциплины в структуре ОПОП ВО**

В соответствии с учебным планом по направлению подготовки 38.03.01 Экономика дисциплина «Моделирование социально-экономических процессов на предприятии» относится к дисциплинам обязательной части Блока 1.

Для изучения данной дисциплины необходимы знания, умения и навыки, формируемые предшествующими дисциплинами, практиками: «Информатика», «Цифровые технологии в экономике», «Макроэкономика».

Дисциплина «Моделирование социально-экономических процессов на предприятии» является базовой для изучения дисциплин «Экономическое обоснование стратегии развития предприятия АПК», «Комплексный анализ хозяйственной деятельности» и написания выпускной квалификационной работы.

# **3. Перечень планируемых результатов обучения по дисциплине, соотнесенных с индикаторами достижениями компетенций**

Изучение данной дисциплины направлено на формирование у обучающихся компетенции (-ий), представленных в табл. 1

## Таблица 1

## Требования к результатам освоения дисциплины

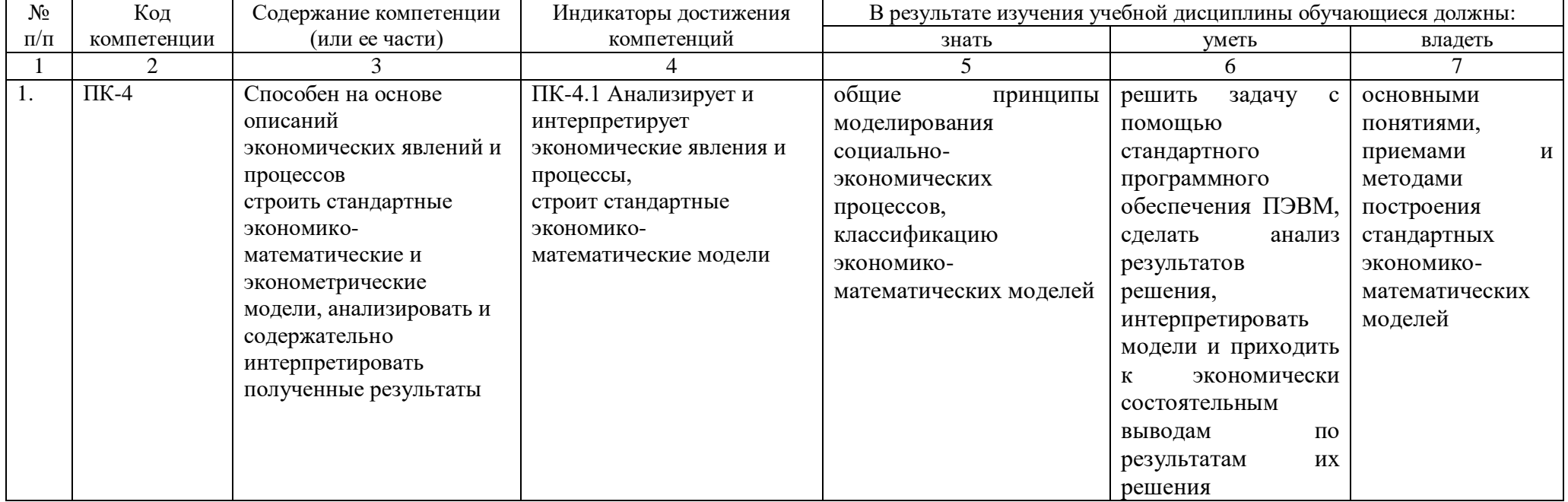

# 4. Объём, структура и содержание дисциплины

# Общая трудоемкость дисциплины составляет 4 зачетные единицы, 144 часа. Таблица 2

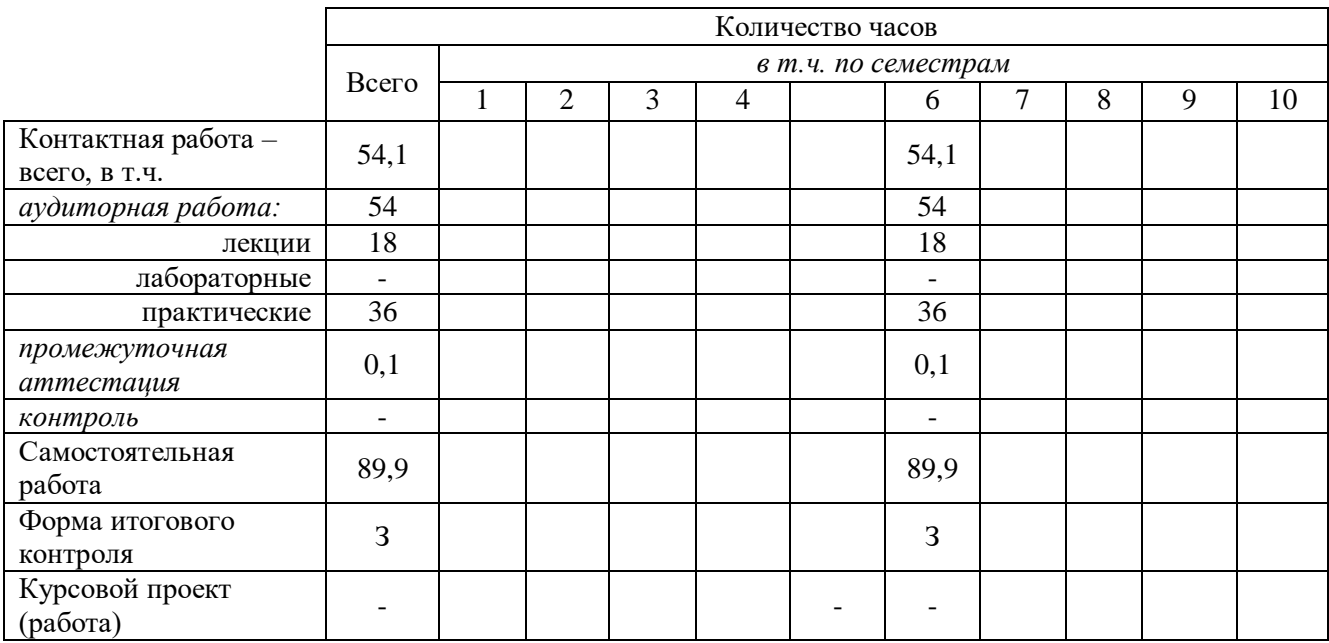

#### Объем дисциплины

#### Таблица 3

#### Структура и содержание дисциплины

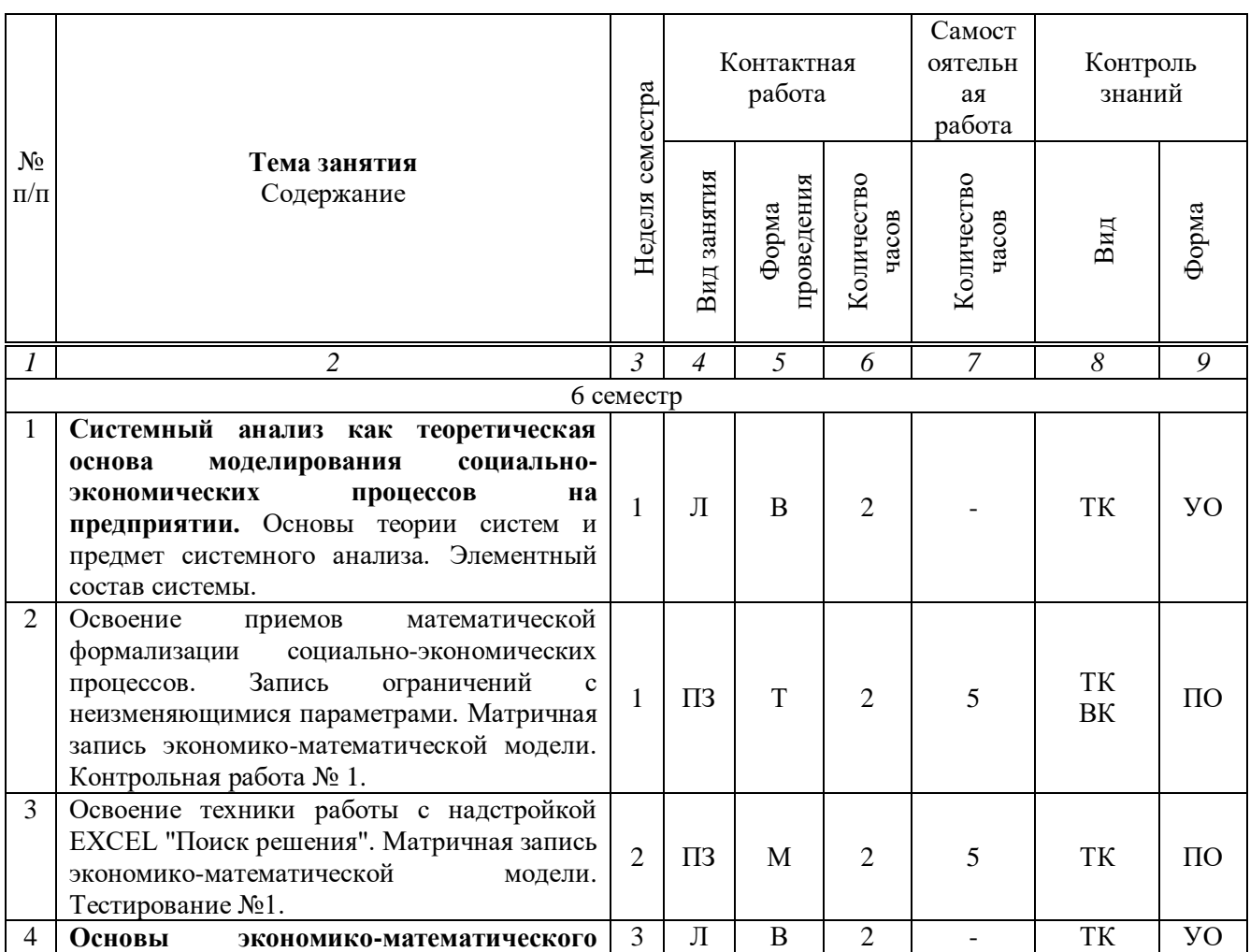

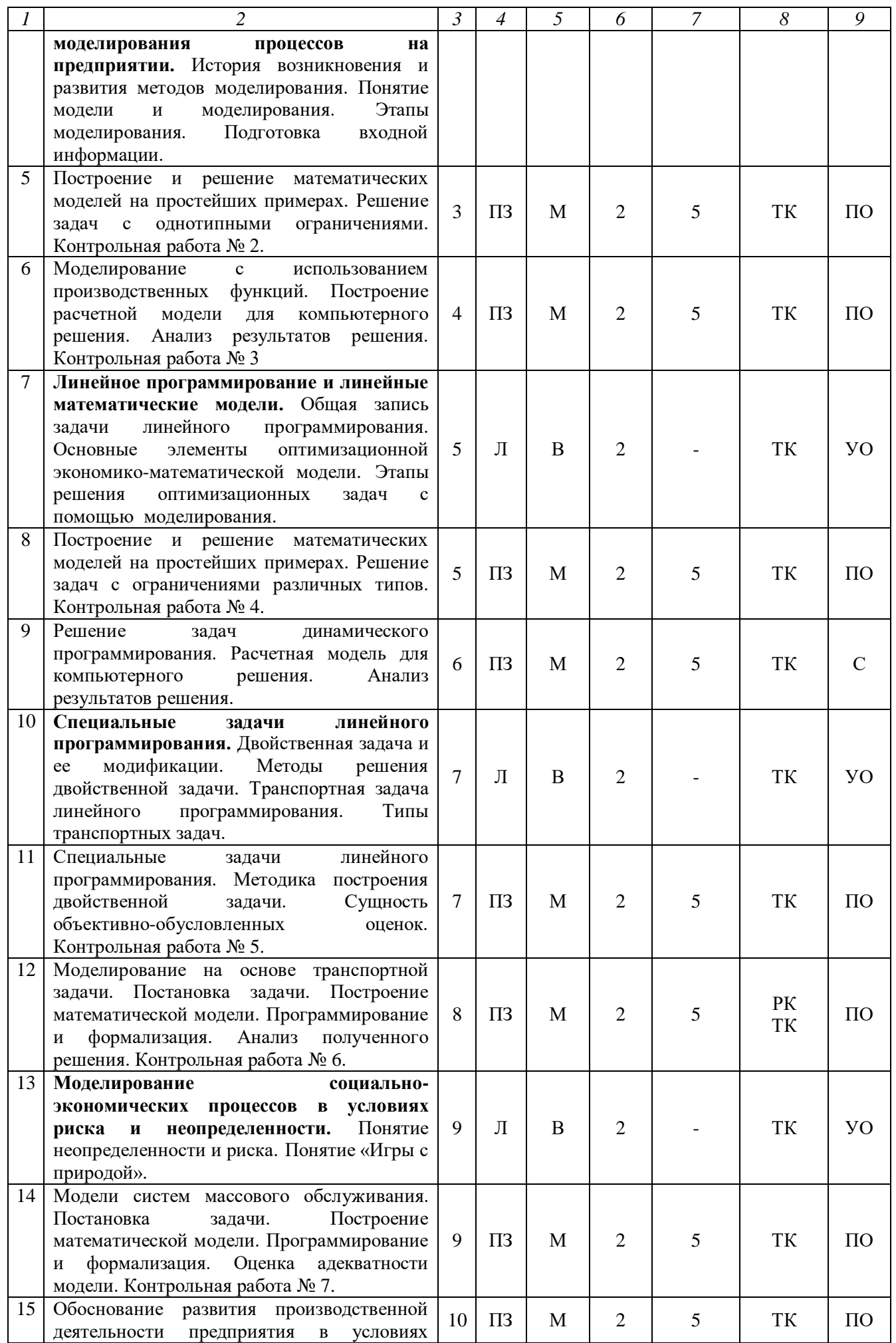

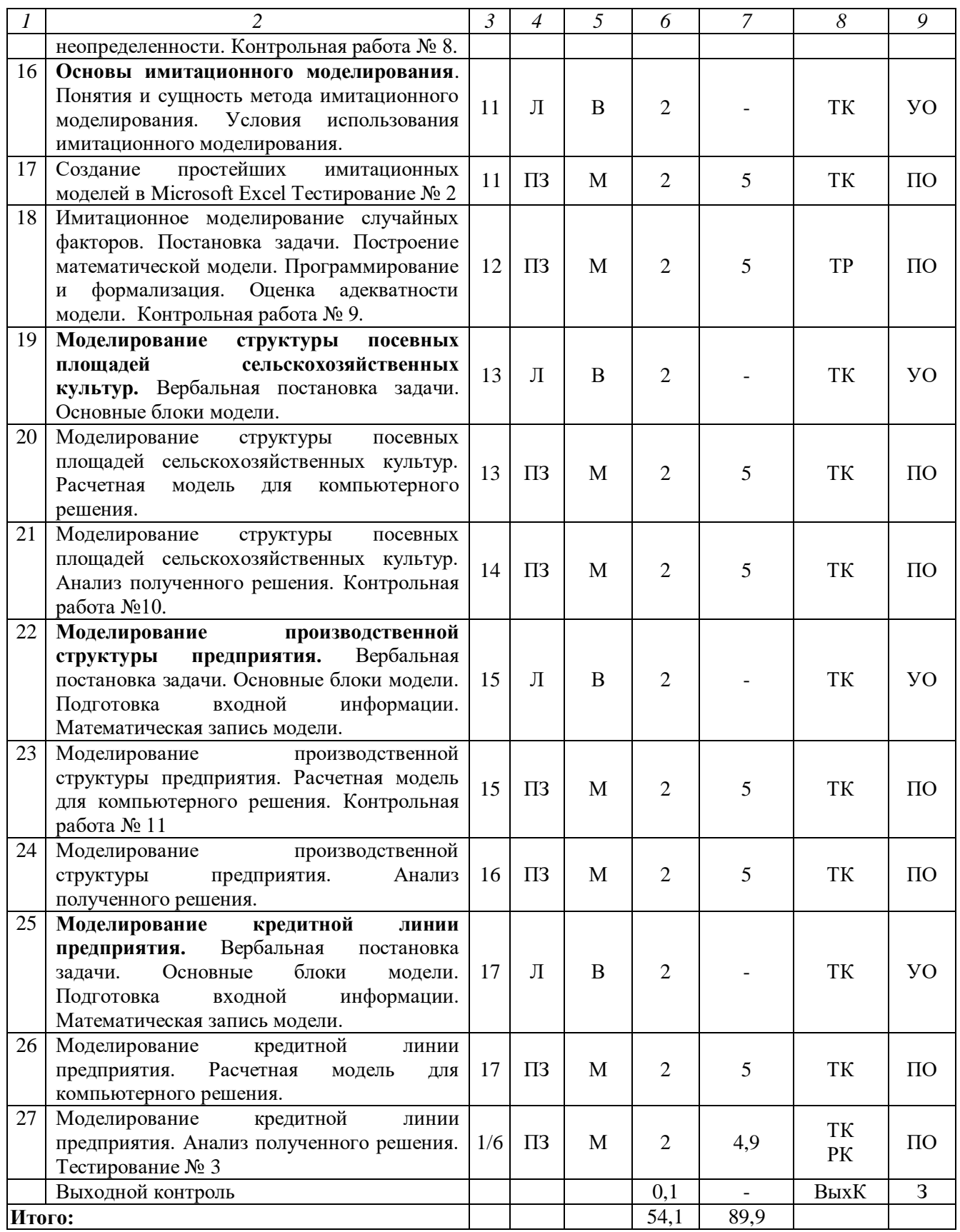

Условные обозначения:

**Виды аудиторной работы**: Л – лекция, ПЗ – практическое занятие

**Формы проведения занятий**: Т – занятие, проводимое в традиционной форме, М – моделирование, В – лекция визуализация.

**Виды контроля**: ВК – входной контроль, ТК – текущий контроль, РК – рубежный контроль, ВыхК – выходной контроль.

**Форма контроля**: УО-устный опрос, ПО – письменный опрос, С-сообщение, З – зачет.

Организация занятий по дисциплине «Моделирование социальноэкономических процессов на предприятии» проводится по видам учебной работы: лекции, практические занятия, текущий контроль.

Реализация компетентностного подхода в рамках направления подготовки 38.03.01 Экономика предусматривает использование в учебном процессе активных и интерактивных форм проведения занятий в сочетании с внеаудиторной работой для формирования и развития профессиональных навыков обучающихся.

Лекционные занятия проводится в поточной аудитории с применением мультимедийного проектора в виде учебной презентации. Основные моменты лекционных занятий конспектируются.

Целью практических занятий является выработка практических навыков владения приемами и методами моделирования социально-экономических процессов.

Для достижения этих целей используются как традиционные формы работы – выполнение контрольных работ, так и интерактивные методы – моделирование.

Метод моделирования основывается на принципе аналогии, т. е. возможности изучения реального объекта не непосредственно, а через рассмотрение подобного ему и более доступного объекта, его модели. Метод моделирования предусматривает имитацию реальных условий, конкретных специфических операций, моделирование соответствующего рабочего процесса, создание интерактивной модели и др. с учетом конкретных условий и при наличии фактической информации.

Самостоятельная работа охватывает проработку обучающимися отдельных вопросов курса, выполнение домашних работ, включающих решение задач, анализ конкретных ситуаций и подготовку их презентаций, и т.п.

Самостоятельная работа осуществляется в индивидуальном и групповом формате. Самостоятельная работа выполняется обучающимися на основе учебнометодических материалов дисциплины (приложение 2). Самостоятельно изучаемые вопросы курса включаются в вопросы выходного контроля.

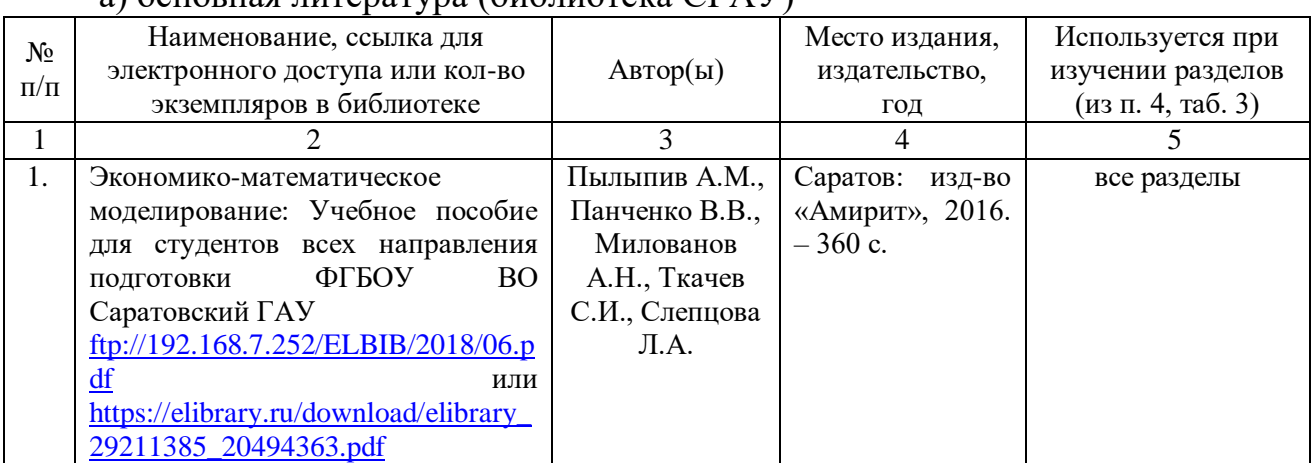

# **6. Учебно-методическое и информационное обеспечение дисциплины** а) основная питература (библиотека  $CTAV$ )

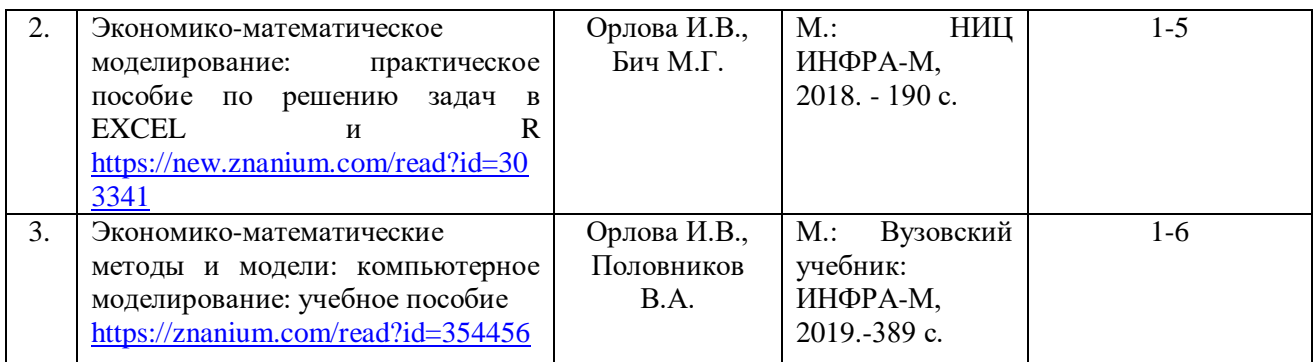

#### **б) дополнительная литература**

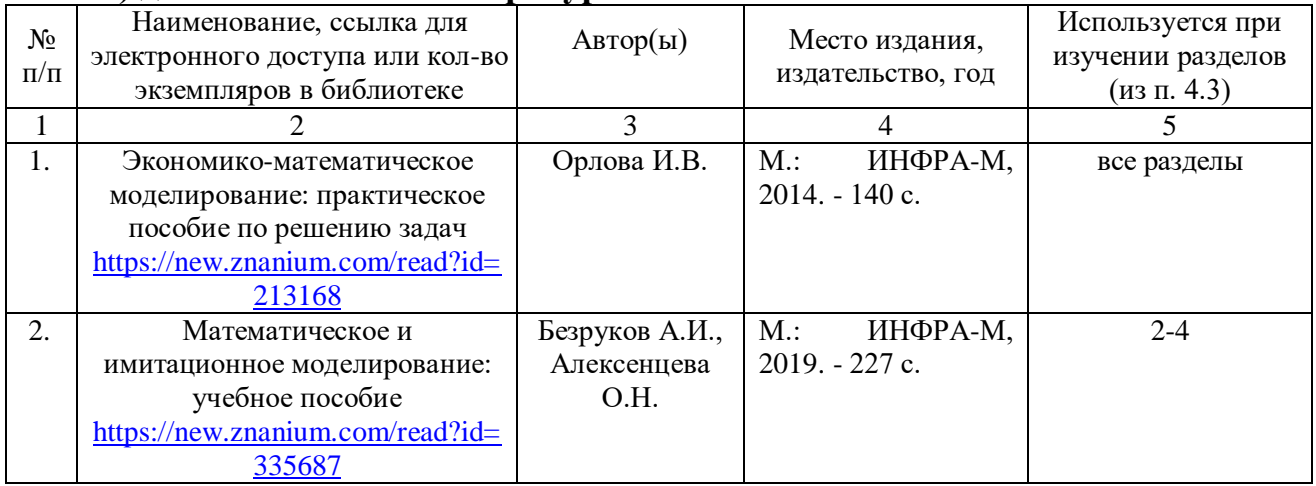

## **в) ресурсы информационно-телекоммуникационной сети «Интернет»**

Для освоения дисциплины рекомендуются информационнотелекоммуникационной сети «Интернет»: официальный сайт университета: <http://www.sgau.ru/> ;

**г) периодические издания** - не предусмотрено дисциплиной

**д) информационные справочные системы и профессиональные базы данных**

Для пользования стандартами и нормативными документами рекомендуется применять информационные справочные системы и профессиональные базы данных, доступ к которым организован библиотекой университета через локальную вычислительную сеть.

Для пользования электронными изданиями рекомендуется использовать следующие информационные справочные системы и профессиональные базы данных:

1. Научная библиотека университета [http://www.sgau.ru/biblioteka/.](http://www.sgau.ru/biblioteka/) Базы данных содержат сведения обо всех видах литературы, поступающей в фонд библиотеки. Более 1400 полнотекстовых документов (учебники, учебные пособия и т.п.). Доступ – с любого компьютера, подключенного к сети Интернет.

2. Электронная библиотечная система «Лань» [https://e.lanbook.com/.](https://e.lanbook.com/) Электронная библиотека издательства «Лань» – ресурс, включающий в себя как электронные версии книг издательства «Лань», так и коллекции полнотекстовых файлов других российских издательств. После регистрации с компьютера университета – доступ с любого компьютера, подключенного к сети Интернет.

3. «Университетская библиотека ONLINE» [http://biblioclub.ru/.](http://biblioclub.ru/) Электроннобиблиотечная система, обеспечивающая доступ к книгам, конспектам лекций,

энциклопедиям и словарям, учебникам по различным областям научных знаний, материалам по экспресс-подготовке к экзаменам. После регистрации с компьютера университета – доступ с любого компьютера, подключенного к сети Интернет.

4. Научная электронная библиотека eLIBRARY.RU. https://elibrary.ru Российский информационный портал в области науки, медицины, технологии и образования. На платформе аккумулируются полные тексты и рефераты научных статей и публикаций. Доступ с любого компьютера, подключенного к сети Интернет. Свободная регистрация.

5. Информационная система «Единое окно доступа к образовательным http://window.edu.ru/ Информационная система pecypcam». предоставляет образовательных своболный доступ каталогу Интернет-ресурсов  $\mathbf{K}$  $\overline{M}$ полнотекстовой электронной учебно - методической библиотеке для общего и профессионального образования. Доступ с любого компьютера, подключенного к сети Интернет.

е) информационные технологии, используемые при осуществлении образовательного процесса:

К информационным технологиям, используемым при осуществлении образовательного процесса по дисциплине, относятся:

- персональные компьютеры, посредством которых осуществляется доступ к информационным ресурсам и оформляются результаты самостоятельной работы:

- проекторы и экраны для демонстрации слайдов мультимедийных лекций;

- активное использование средств коммуникаций (электронная почта, тематические сообщества в социальных сетях и т.п.).

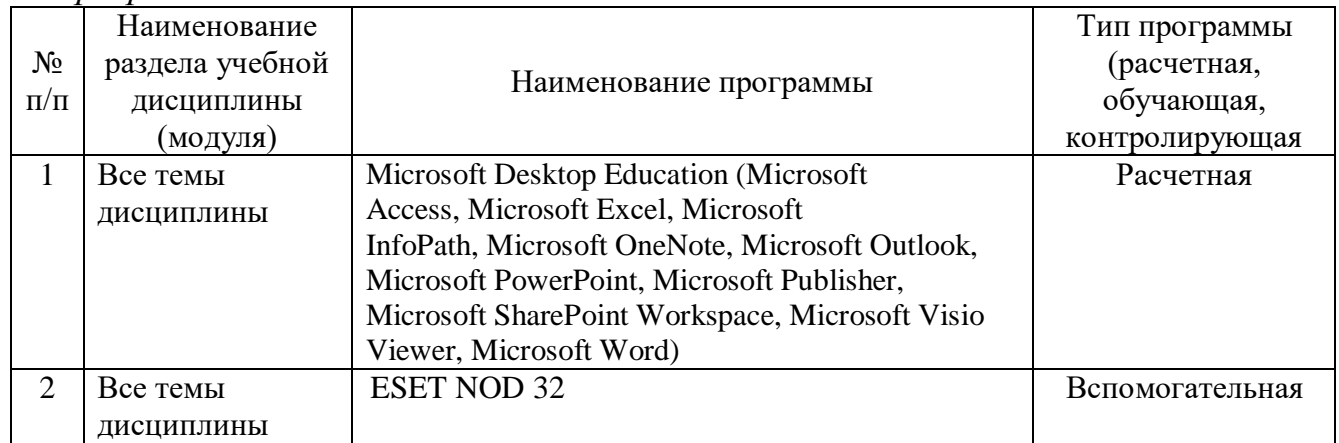

программное обеспечение:

## 7. Материально-техническое обеспечение дисциплины (модуля)

Для проведения занятий лекционного и семинарского типов, групповых и индивидуальных консультаций, текущего контроля и промежуточной аттестации необходимы аудитории с меловыми или маркерными досками, достаточным количеством посадочных мест  $\mathbf{M}$ освещенностью. Лля использования медиаресурсов необходимы проектор, экран, компьютер или ноутбук, по возможности - частичное затемнение дневного света.

Для проведения занятий лекционного типа, практических занятий и контроля самостоятельной работы по дисциплине кафедры «Экономическая кибернетика» имеются аудитории № 224, № 422, № 410.

Помещения для самостоятельной работы обучающихся (аудитория №249, №134а, читальный зал библиотеки оснащены компьютерной техникой с возможностью подключения к сети «Интернет» и обеспечением доступа в электронную информационно-образовательную среду университета.

## **8. Оценочные материалы**

Оценочные материалы, сформированные для проведения текущего контроля успеваемости и промежуточной аттестации обучающихся по дисциплине «Моделирование социально-экономических процессов на предприятии» разработан на основании следующих документов:

- Федерального закона Российской Федерации от 29.12.2012 N 273-ФЗ «Об образовании в Российской Федерации» (с изменениями и дополнениями);

- приказа Минобрнауки РФ от 05.04.2017 № 301 «Об утверждении Порядка организации и осуществления образовательной деятельности по образовательным программам высшего образования – программам бакалавриата, программам специалитета, программам магистратуры»;

Оценочные материалы представлены в приложении 1 к рабочей программе дисциплины и включает в себя:

- перечень компетенций с указание этапов их формирования в процессе освоения образовательной программы;

описание показателей и критериев оценивания компетенций на различных этапах их формирования, описание шкал оценивания;

- типовые контрольные задания или иные материалы, необходимые для оценки знаний, умений, навыков и (или) опыта деятельности, характеризующие этапы формирования компетенций в процессе освоения образовательной программы;

методические материалы, определяющие процедуры оценивания знаний, умений, навыков и (или) опыта деятельности, характеризующих этапы формирования компетенций.

## **9. Учебно-методическое обеспечение самостоятельной работы**

Перечень учебно-методического обеспечения самостоятельной работы представлен в приложении 2 к рабочей программе по дисциплине «Моделирование социально-экономических процессов на предприятии».

# **10. Методические указания для обучающихся по изучению дисциплины «Моделирование социально-экономических процессов на предприятии»**

Методические указания по изучению дисциплины «Моделирование социально-экономических процессов на предприятии» включают в себя:

1. Краткий курс лекций (приложение 3).

*Рассмотрено и утверждено на заседании кафедры «Экономическая кибернетика» «19» мая 2021 года (протокол № 8а).*

## Лист изменений и дополнений, вносимых в рабочую программу дисциплины «Моделирование социально-экономических процессов на предприятии»

Дополнения и изменения, внесенные в рабочую программу дисциплины «Моделирование социально-экономических процессов на предприятии» на 2021/2022 учебный год:

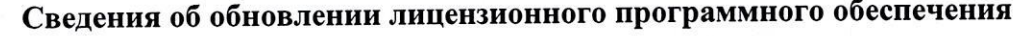

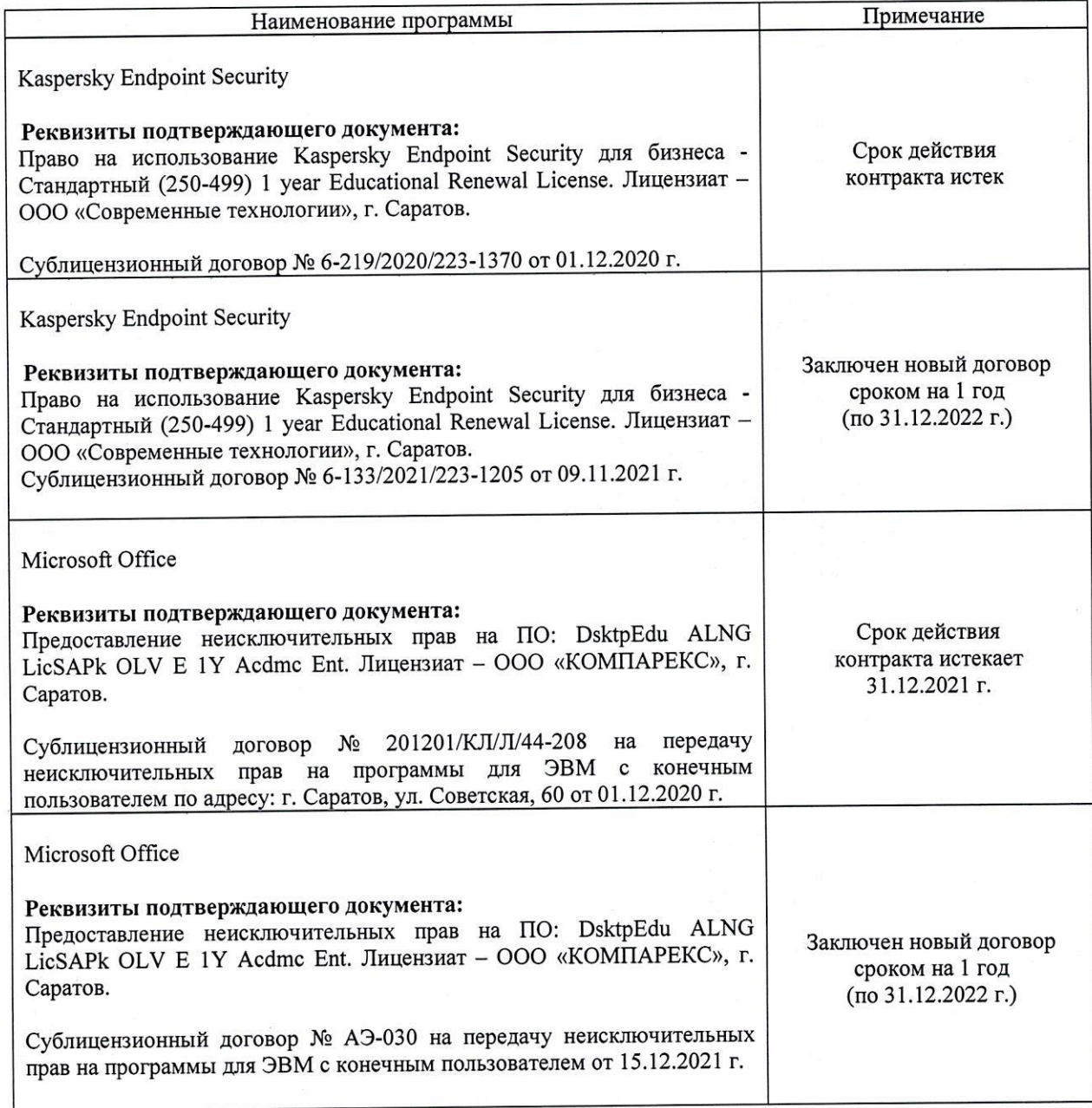

Актуализированная рабочая программа дисциплины «Моделирование социальноэкономических процессов на предприятии» рассмотрена и утверждена на заседании кафедры «Бухгалтерский учет, статистика и информационные технологии» «15» декабря 2021 года (протокол № 3б).

Заведующий кафедрой

(подпись)

Ткачев С.И.

 $\hat{m}$ .

#### Лист изменений и дополнений,

# вносимых в рабочую программу дисциплины

# «Моделирование социально-экономических процессов на предприятии»

Дополнения и изменения, внесенные в рабочую программу дисциплины «Моделирование социально-экономических процессов на предприятии» на 2022/2023 учебный год:

1. В связи с переименованием университета рабочую программу дисциплины «Моделирование социально-экономических процессов на предприятии», разработанную и утвержденную в федеральном государственном образовательном учреждении высшего образования «Саратовский государственный аграрный университет имени Н.И. Вавилова (ФГБОУ ВО Саратовский ГАУ) считать рабочей программой дисциплины федерального государственного образовательного учреждения высшего образования «Саратовский государственный университет генетики, биотехнологии и инженерии имени Н.И. Вавилова» (ФГБОУ ВО Вавиловский университет) на основании решения Ученого совета университета от 30.08.2022 протокол №1.

Дополнена основная литература в п.5 «Учебно-методическое и информаци- $\overline{2}$ . онное обеспечение дисциплины»:

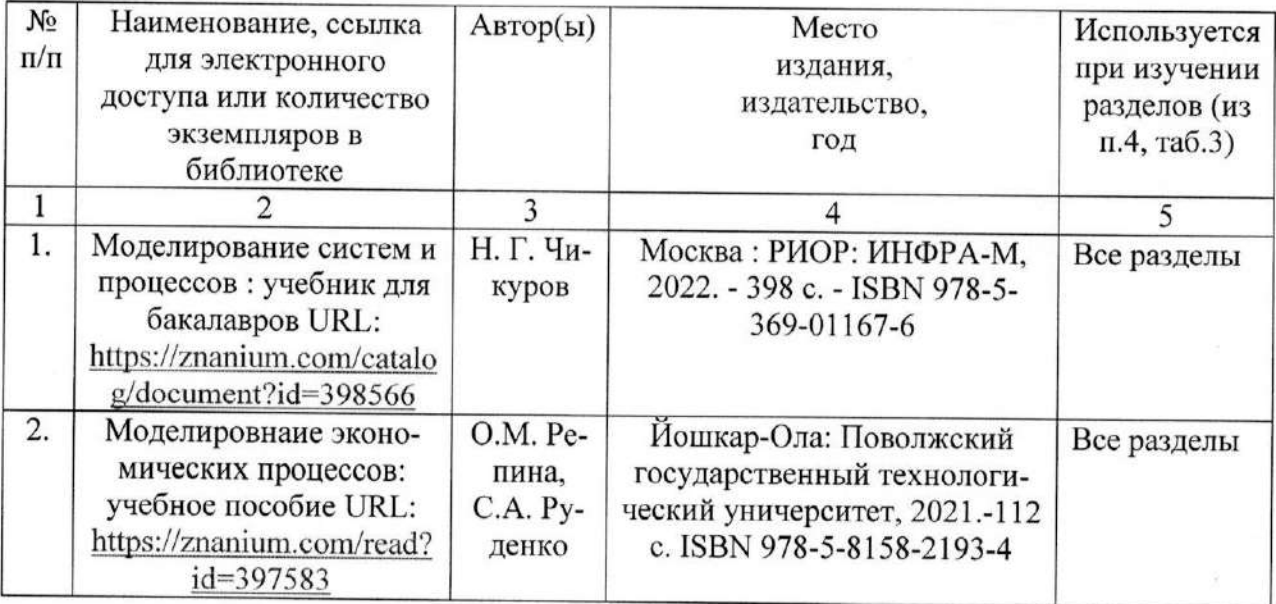

Актуализированная рабочая программа дисциплины «Моделирование социальноэкономических процессов на предприятии» рассмотрена и утверждена на заседании кафедры «Бухгалтерский учет и статистика» «31» августа 2022 года (протокол № 2).

Заведующий кафедрой

(полпись

С.И. Ткачев